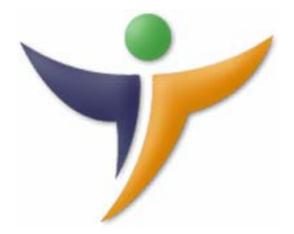

# Ti Accounts

Features Summary

www.Travelicon.com

### **Our Brief**

"To develop scalable future proof solutions using proven technologies"

- □ Travelicon is written in C# DotNet (used to by Microsoft to build Vista).
- □ Travelicon uses ORACLE 10+ (voted the No.1 database in the world).
- □ Travelicon's integrated reports are generated using Crystal Reports (the most widely used reports generator

## **General Ledger**

#### **Accounts Management**

| Branch Franek Computer Systems                                                               |                                                                                                    | ~~~~~~                                                                       |                        |
|----------------------------------------------------------------------------------------------|----------------------------------------------------------------------------------------------------|------------------------------------------------------------------------------|------------------------|
| Properties<br>Code 5410<br>Description Share Capital<br>Nature<br>O Control<br>Transactional | Bank/Cash Details         A/C Holder         Sort Code         Bank A/C         A/C Type         CHEQUE         Expiry         11/08/2006 | Bank Name Address Currency Pound Sterling Min. Bal. £                        | 0.00 Reconcile         |
| HeadName                                                                                     | Debit                                                                                                    | Credit<br>342.50<br>240.00<br>1688.47<br><b>299.03</b><br>6799.99<br>4722.65 | <b>299.0</b><br>2570.0 |
| <ul> <li></li></ul>                                                                          |                                                                                                    |                                                                              | 1026.1<br>10197.5      |

- Systemic record as a permanent track of the history of all financial transactions since day one of the life of your company
- Maintain accounts in a significant manner and other financial processes of the business
- Maintain multicurrency Bank and Credit Card Accounts
- View accounts monetary values on the basis of different Financial Periods

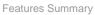

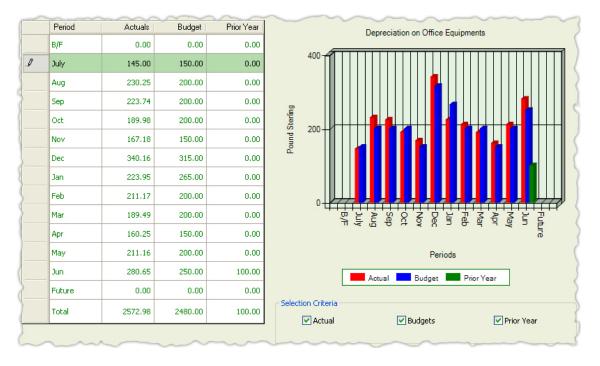

- Effective forecasting, planning and control of operations through budgets so that right funds available at right times.
- Internal Reporting for:
  - o Planning & Controlling Cost & Revenues
  - o Current & Future Operations
  - o Strategic Decision Making
- External Reporting for:
  - o Stockholders
  - o Creditors
  - o Government Agencies

| Branch                   | Frane  | k Computer 😒    | Fina        | ncial Year | 2006 | ~                 | Period          | Aug       | v      | Fine   |         |
|--------------------------|--------|-----------------|-------------|------------|------|-------------------|-----------------|-----------|--------|--------|---------|
| Transaction No           |        |                 |             | From Date  | 01/  | 07/2006 💌         | To Date         | 30/06/200 | )7 🛛 💌 | Clea   | ar 🚽    |
| Туре                     | All Ty | pes 💌           | Batch I     | Reference  |      | -                 | Booking No      |           |        |        |         |
|                          | Ou     | tstanding Trans | action Only |            | Sys  | tem Currency      |                 |           |        |        |         |
| Trans.No                 | Туре   | Date            | Batch/Ref   | Booking    | No   | Details           |                 | Amount    | Debit  | Credit | Balance |
|                          |        | 01/07/2006      |             |            | 0    | B/F Balance       |                 | 680.00    | 680.00 | 0.00   | 680.0   |
| 120                      | JR     | 31/08/2006      | Adj         |            | 0    | Opening Balance   | r)              | 500.00    | 500.00 | 0.00   | 1180.00 |
| 423                      | BR     | 05/08/2006      | 0023        |            | 0    | Car Hire Charges  | 5               | 15.00     | 15.00  | 0.00   | 1195.00 |
| 545                      | BR     | 09/08/2006      | ADJ         |            | 0    | Car Hore Charge   | s               | 10.00     | 10.00  | 0.00   | 1205.00 |
| 501                      | BR     | 11/08/2006      | 00015       |            | 0    | Receipts on acco  | ount of Booking | 145.26    | 145.26 | 0.00   | 1350.26 |
| 503                      | BR     | 11/08/2006      | 000-10      |            | 0    | Royalty installme | ent received    | 230.19    | 230.19 | 0.00   | 1580.45 |
| 605                      | BP     | 12/09/2006      | 00023       |            | 0    | Payment against   | : Bill #023     | 25.46     | 0.00   | 25,46  | 1554.99 |
| 507                      | BP     | 25/10/2006      | 0032        |            | 0    | Brochure Payme    | nt              | 23.59     | 0.00   | 23.59  | 1531.40 |
|                          |        |                 |             |            |      | Tot               | als             |           |        |        |         |
|                          |        |                 |             |            |      |                   | Amount          | Debit     | Credit | Ba     | lance   |
| Print                    |        |                 |             |            |      |                   |                 |           |        |        |         |
| Print<br>Period Balances |        |                 |             |            |      |                   | 1629.50         | 1580.4    | 15     | 49.05  | 1531.4  |

- Account Activity is displayed based on the search criteria you provided with optional details of the transaction.
- Every transaction is reflected in offsetting debits and credits
- Comparative period balances
- See Bank & Credit Card transactions in system & non system currency

#### **Transactions**

|   | Reference           | 00047       |                           | Date          | 01/08/2006 🛛 💌 |                   |                             |        |  |
|---|---------------------|-------------|---------------------------|---------------|----------------|-------------------|-----------------------------|--------|--|
|   | Bank Account        | 51101511    | ~                         | Description   | Current        | Balance \$ 445.83 |                             |        |  |
|   | Currency            | American Do | lar                       | Exchange Rate | 1.2000000      |                   |                             |        |  |
| _ |                     |             |                           |               |                |                   |                             |        |  |
| _ | Account Id          |             | Descripti                 | on            |                | Cheque            | Details                     | Credit |  |
|   | Account Id 13101511 |             | Descripti<br>Car Hire (   |               |                | Cheque            | Details<br>Car Hire Charges | Credit |  |
|   |                     |             | Car Hire (                |               |                |                   |                             |        |  |
|   | 13101511            |             | Car Hire (<br>Officials B | Charges       |                | 1000-10           | Car Hire Charges            | 65.1   |  |

- Memorize, recall and Post Journal, Cash and Bank transactions
- Record numerous transactions and avoid good deal of labour
- Multiple currencies Bank and Credit Card transactions

|         | Bank Account 5110141014 Oescription     | Barclays Bank | ~          | Current Ba  | 0.00   |        |                                                                                                    |
|---------|-----------------------------------------|---------------|------------|-------------|--------|--------|----------------------------------------------------------------------------------------------------|
| Stateme | ent<br>Date 11/08/2006 Vopening Balance |               | 0.00       | Closing Ba  | lance  | 1730   | ).00                                                                                                    |
| Туре    | Details                                 | Trans.No      | Date       | Booking No. | Batch  | Amount | Reconcile                                                                                                    |
| BR      | Commission Received from FHY001         | 33            | 02/08/2005 | 0           | 00078  | 540.00 | <ul> <li>Image: A start of the start of the start of</li></ul> |
| BR      | Receipved against Batch # 00078         | 35            | 02/08/2005 | 0           | 00078  | 230.00 |                                                                                                    |
| BR      | Royalty received for the M/O Aug 05     | 37            | 02/08/2005 | 0           | 00078  | 160.00 |                                                                                                    |
| PR      | Received against Comm on Batch # 00048  | 78            | 19/06/2006 |             | 00069  | 100.00 |                                                                                                    |
| PR      | Received against Comm on Batch # 00048  | 80            | 19/06/2006 |             | 00069  | 150.00 | <b>~</b>                                                                                                    |
| PR      | Received against Comm on Batch # 00048  | 82            | 19/06/2006 |             | 00069  | 200.00 | <b>V</b>                                                                                                    |
| PR      | Received against Comm on Batch # 00048  | 84            | 19/06/2006 |             | 00069  | 350.00 |                                                                                                    |
| PR      | Rece, against batch no. 00048           | 153           | 30/06/2006 |             | dsvdv0 | 100.00 |                                                                                                    |
| PR      | Receipt against Batch # 00012           | 418           | 02/08/2006 |             | 00028  | 100.00 |                                                                                                    |

• Reconciliation process is here to detect errors and compare real-world data with

Travelicon Bank Accounts record.

| 🎯 Year End                                               |                    |                                                                                                 |
|----------------------------------------------------------|--------------------|-------------------------------------------------------------------------------------------------|
|                                                          |                    | Help 🕕                                                                                          |
| Move to the Next Year<br>Current Year:<br>Year End Date: | 2006<br>30/06/2007 | Reports<br>Audit Trial<br>Monthly Day Book<br>Sales Listings<br>Purchase Listings<br>Vat Return |
|                                                          |                    | Update View                                                                                     |

• Posting of automated depreciation transactions, year end and generation of comparative financial statements are just few clicks away - Use Travelicon "End Procedures"

| Assets<br>Assets ID       | Build001                       | Description              | Head Office Building | Economic Life           |            |
|---------------------------|--------------------------------|--------------------------|----------------------|-------------------------|------------|
| Serial No<br>Supplier A/c | 13201-10<br>Wiseman Travelle 💙 | Asset Category<br>Branch | Building 👻           | Purchase Date           | 01/07/2005 |
| Depreciation              |                                |                          |                      |                         |            |
| Method                    | Straight Line 🖌                |                          |                      | Rate %                  | 5.00       |
| Cost Price                | 100000.00                      |                          |                      | Book Value              | 99583.33   |
| General Accounts          |                                |                          |                      |                         |            |
| B/S Account               | 50101011                       |                          |                      | Profit & Loss Account   | 13102114   |
| Taxation                  | Non Taxable 🖌                  |                          |                      |                         |            |
| General Accounts          |                                |                          |                      |                         | (          |
| Total to Date             | 416.67                         | Date Last Posted         | 30/06/2006           | Next Aniticipated Value | 416.67     |

• Keeping track of Fixed Assets as well as their value is no more a huge job

## Sales Ledger

#### **Customers**

| Currency                                                                            | All 🔽     | G         | ustomer Type | Client  |        | *            | Find        |  |  |  |
|-------------------------------------------------------------------------------------|-----------|-----------|--------------|---------|--------|--------------|-------------|--|--|--|
| Short Code                                                                          | PM        | First Nam | e/Last Name  |         |        |              | Clear       |  |  |  |
| Post Code                                                                           |           |           | Balance      | N/A     | • 0.00 |              |             |  |  |  |
| Booking No.                                                                         |           |           |              |         |        |              |             |  |  |  |
| Only show suppliers where Balance have been exceeded Only show 'Stopped' suppliers  |           |           |              |         |        |              |             |  |  |  |
| Short Code First Name Last Name Balance Credit Limit City Country Telephone Booking |           |           |              |         |        |              |             |  |  |  |
| PM                                                                                  | Petersonk | Miller    | 868.00       | 2000.00 |        | Land Manadam | 017684 3070 |  |  |  |

• Simply apply search to find Customer, view contact & accounts status

| Title                          | Mr.           | <b>v</b>   | ~~~        | Туре        | Client           | ~             |                 |             |
|--------------------------------|---------------|------------|------------|-------------|------------------|---------------|-----------------|-------------|
| Short Code                     | PM            |            |            | Business    | Clicity          |               |                 |             |
| First Name                     | Petersonk     |            |            | Last Name   | Miller           |               | Head Office     | Stopped     |
|                                | 1 Otoroonit   |            |            | Lascivanio  |                  |               | 11000 011100    |             |
| Main Contact<br>Postal Address | 44 Keswick V  | /ay        |            | Office Tel. | 017 684 307 8    |               |                 |             |
| 8                              | Penrith       |            |            | Office 2    | 001 214 248 89   |               |                 |             |
| }                              | Suite 343     |            |            | Office 3    | 001 214 248 89   |               |                 |             |
| City                           |               |            |            | Fax         | 001 214 248 89   |               |                 |             |
| County/State                   | Cumbria       |            |            | Mobile      | 001 214 248 89   |               |                 |             |
| Post/Zip Code                  | CA97 9RT      |            |            | Home        | 001 214 24       |               |                 |             |
| Country                        | United Kingdo | om         |            | Email       | bronsoninc@yaho  | oo.co.uk      |                 |             |
| VAT No.                        | GB474 1291 :  | 28         |            | Web         | http://www.brons | oninc.com     |                 |             |
| Preferred Holida               | y Types       |            |            |             | How Did You Hear | r About Us    |                 |             |
|                                |               |            |            |             |                  |               |                 |             |
|                                |               |            |            |             |                  |               |                 |             |
| Main Contact                   |               |            |            |             |                  |               |                 |             |
| Adu                            | ults 2        | *          | Childern   | 1           | *                | Infants 1     | **              |             |
| Account Status                 |               |            | Turnover   |             |                  | Miscellenious |                 |             |
| Bala                           | ince          | 868.00     | Mont       | h To Date   | 0.00             | Last B        | ooking No       |             |
| Credit I                       | .imit         | 2000.00    |            | ar To Date  | 0.00             | Las           | t Modified 11/  | 08/2006     |
| Amount Recei                   | ved           | 152.00     | Prior Year |             |                  | Next App      | pointment       |             |
| Curre                          | ncy Pound     | Sterling 🔽 | This roar  |             | 950.00           | Next Hol      | iday Date 🛛 🗹 2 | 0/06/2006 💌 |

• Manage Customer profiles, conversations and see accounts status

- No need to get on large amounts of information, use customized options and find a way to get everything done quickly.
- Use default Accounts, invoice, VAT options
- Individual Financial Activity is displayed with optional columns
- Just two clicks Trace Outstanding transactions that need to be allocated
- Analyse Aged Analysis and decide about debt letters.

| 1  | ~~~~~           |                            | ~~~~~~~~~~~~~~~~~~~~~~~~~~~~~~~~~~~~~~~ | m          | ~~~                 |                | ~~~      | $\sim$   |          |       | ~~~~   | 1  |
|----|-----------------|----------------------------|-----------------------------------------|------------|---------------------|----------------|----------|----------|----------|-------|--------|----|
|    | Batch No        | 0001                       |                                         | ] Ir       | nvoicing Currency   | Pound Sterling |          | ×        |          |       |        |    |
| 2  | Current Date    | 11/08/2006                 | ~                                       |            | Invoice Date        | 11/08/2006     |          | <b>~</b> |          |       |        |    |
| 5  | Invoice Details | Invoices against Batch # I | 00014                                   |            |                     |                |          |          |          |       |        | 5  |
| 2_ |                 |                            |                                         |            |                     |                |          |          |          |       |        |    |
|    | Short Code      | Name                       | Inv. Ref.                               | GL Account | Description         |                | Ex. Rate | Amount   | Vat Type | VAT   | Net    | ^  |
|    | KF00000         | Kinghorn                   | 001                                     | 1010101110 | Client Counter Book | king           | 1.600000 | 158.48   | SVAT001  | 27.73 | 186.21 |    |
| ۲  | PM              | Petersonk                  | 002                                     | 1010101110 | Client Counter Book | king           | 1.000000 | 245.16   | SVAT002  | 24.52 | 269.68 |    |
| 5  |                 | m                          | ~~~~                                    |            |                     | ~~~~           | ~~~~     | ~        | ~~~      | ~~    |        | L) |

• Don't worry about numerous invoices in a day, use Invoice screen and post in a

#### Batch

| Tran No. | Туре | Date         | Batch/Ref | Description   | Ex Rate. | Passenger | Total Value | Un Allocated | Allocated | Dispute |
|----------|------|--------------|-----------|---------------|----------|-----------|-------------|--------------|-----------|---------|
| 556      | SI   | 11/08/2006 1 | 20012     | Invoices agai | 1.24     |           | 145.70      | 123.70       | 123.70    |         |
| 559      | SI   | 11/08/2006 1 | 20012     | Invoices agai | 1.50     |           | 247.02      | 247.02       | 247.02    |         |
| 562      | SI   | 11/08/2006 1 | 20012     | Invoices agai | 1.60     |           | 276.77      | 276.77       | 0.00      | <b></b> |
| 565      | SI   | 11/08/2006 1 | 20012     | Invoices agai | 1.70     |           | 258.38      | 258.38       | 258.38    |         |
| 568      | SI   | 11/08/2006 1 | 20012     | Invoices agai | 1.23     |           | 324.97      | 324.97       | 324.97    |         |
| 571      | SI   | 11/08/2006 1 | 20012     | Invoices agai | 1.43     |           | 509.95      | 509.95       | 509.95    |         |
|          |      |              |           |               |          |           |             |              |           |         |

• Give credit to customers, allocate it with invoice and see updated Aged Analysis

|   | Batch No       | 0014      |          | Current Date | 11/08/2006 | 💌 Rece          | eiving Currency Po | ound Sterling 🛛 🔽 |
|---|----------------|-----------|----------|--------------|------------|-----------------|--------------------|-------------------|
|   | Receipt Method | Bank001   | *        | Due Date     | 11/08/2006 | <u>v</u>        |                    |                   |
| _ | Short Code     | Name      | Doc Ref. | Details      |            | Receipt Details | Amount             | Allocated         |
| • | PM             | Petersonk | 0003     | Sales Rec    | eipts      | 5110141014      | 230.15             | 230.15            |
|   |                |           |          |              | eipts      | 5110141013      | 165.46             | 165.46            |

- Memorize, recall and post multicurrency customer receipts.
- See profit or loss arising on automated revaluation of exchange rates.
- Cheques that have bounced can be cancelled

## Purchase Ledger

#### **Suppliers**

|          |            |                             | V                         |              | ~~~                |             |              |         |
|----------|------------|-----------------------------|---------------------------|--------------|--------------------|-------------|--------------|---------|
|          | Currency   | All 🔽                       | Full N                    | ame          |                    |             |              | Find    |
| 5        | Short Code | WIS002                      | Bala                      | ance N/A     | <ul><li></li></ul> | .00         |              | lear    |
| }        | Post Code  |                             | Booking                   | No.          |                    |             |              |         |
| <u>}</u> | [          | Only show suppliers where B | alance have been exceeded | Only st      | now 'Stopped       | ' suppliers |              |         |
| {        | Short Code | Full Name                   | Balance                   | Credit Limit | City               | Country     | Telephone    | Booking |
| •        | WIS002     | Wiseman Travellers          | 766.74                    |              |                    |             | 01825 872323 |         |

• Apply search criteria to find Supplier view contact & accounts status

| Short Code                                               | MCN001                                       | Full Name        | McNally Travellers | 3             |            |  |
|----------------------------------------------------------|----------------------------------------------|------------------|--------------------|---------------|------------|--|
| Head Office                                              |                                              |                  | Stopped 🔽          | Head Office   |            |  |
| Main Contact                                             |                                              | _                |                    |               |            |  |
| Postal Address                                           | Station Lane Ind Est                         | Office Tel.      | 0191 415 3434      |               |            |  |
|                                                          | Birtley                                      | Office 2         | 0191 415 3435      |               |            |  |
|                                                          | Chester le Street                            | Office 3         | 0191 415 3436      |               |            |  |
| City                                                     |                                              | Fax              | 0191 415 3437      |               |            |  |
| County/State County Durham                               |                                              | Mobile           | 0191 415 3438      |               |            |  |
| Post/Zip Code                                            | Post/Zip Code DH1 3RG Country United Kingdom |                  | 0191 415 3         |               |            |  |
| Country                                                  |                                              |                  | mcnallycs@yahoo    | .co.uk        |            |  |
| VAT No                                                   | GB455 2385 34                                | Web              | http://www.mcnal   | lycs.co.uk    |            |  |
| Tr ab Microso<br>Aged Analysis, 21<br>Purchase Ratio, 14 | Days                                         | ਸ਼<br> ▲ ॾॾ≣     | E                  |               |            |  |
| Balance                                                  | 613.60                                       | Month To Date    | 0.00               | Last Invoice  | 13/07/2006 |  |
| Credit Limit                                             | 2500.00                                      | Year To Date     | 152.60             | Last Payment  | 09/05/2006 |  |
| Amount Paid                                              | -390.00                                      | pr Year Turnover | 45.00              | Last Modified | 11/08/2006 |  |
|                                                          | Pound Sterling 🗸                             | or rear furnover | 40.00              |               |            |  |

- Manage Supplier profiles and configure specific accounts options
- Use default Accounts, invoice, VAT options
- Customize Options, Templates, Groups and maintain Notes

- Individual Activity is displayed with option of additional columns
- Analyse Aged Balances and decide about debt letters
- Trace Outstanding transactions that need to be allocated

|   | Batch No        | 00015                      |           |                     | Invoicing Currency           | Pound Sterling |          |                  |                     |          |               |
|---|-----------------|----------------------------|-----------|---------------------|------------------------------|----------------|----------|------------------|---------------------|----------|---------------|
|   | Current Date    | 11/08/2006                 | ~         |                     | Invoice Date                 | 11/08/2006     |          | ~                |                     |          |               |
|   | Invoice Details | Invoices Against Batch     | # 00013   |                     |                              |                |          |                  |                     |          |               |
|   |                 |                            |           |                     |                              |                |          |                  |                     |          |               |
|   |                 |                            |           |                     |                              |                |          |                  |                     |          |               |
| T | Short Code      | Name                       | Inv. Ref. | GL Account          | Description                  |                | Ex. Rate | Amount           | Vat Type            | VAT      | Net           |
|   |                 | Name<br>McNally Travellers | Inv. Ref. | GL Account 11101010 | Description<br>BSP Purchases |                | Ex. Rate |                  | Vat Type<br>PVAT004 | VAT 7.26 | Net<br>152.42 |
| l | MCN001          |                            |           |                     |                              |                |          | 145.16           |                     |          |               |
| 1 | MCN001          | McNally Travellers         | 001       | 11101010            | BSP Purchases                |                | 1.000000 | 145.16<br>254.01 | PVAT004             | 7.26     | 152.42        |

- Memorize and post purchase invoices in Batches
- Received credit from supplier, allocate it with outstanding invoice and view Aged

Analysis

|   | Batch No              | 00023                         |          | Paying Currency | Pound Sterling 🛛 👻   | Current Date | 11/08/2006 | ¥    |
|---|-----------------------|-------------------------------|----------|-----------------|----------------------|--------------|------------|------|
|   | Payment Method        | Bank001                       | ~        | Payment Details | 5110141012           | Payment Date | 11/08/2006 | *    |
|   |                       |                               |          |                 |                      |              |            |      |
| _ | Short Code            | Full Name                     | Doc Ref. | Details         |                      | Amount       | Allocated  |      |
|   | Short Code<br>WISEMAN | Full Name<br>Wiseman Airlines | Doc Ref. |                 | gainst Batch # 00022 | Amount 246.  |            | 0.00 |

- Memorize, recall and post multicurrency Supplier Payments and commission
- See profit or loss arising on automated revaluation transactions
- Returned Cheques can be cancelled

#### **Customise**

| Sales Ledger    |          | ~~~~~~~~~~~~~~~~~~~~~~~~~~~~~~~~~~~~~~~         | ~~~~     |                                                         |
|-----------------|----------|-------------------------------------------------|----------|---------------------------------------------------------|
|                 | <b>2</b> | Compose tactful to hard-hitting Debt Letters    |          | (                                                       |
|                 |          | Define <b>Groups</b> for Categorizing customers |          |                                                         |
| Purchase Ledger |          |                                                 |          |                                                         |
|                 | 5        | Start by defining a company <b>Fax Header</b>   |          | Create individual templates using the <b>Fax Editor</b> |
| }               |          | Define <b>Groups</b> for Categorizing suppliers |          |                                                         |
| General Ledger  |          |                                                 |          | (                                                       |
| Finance         |          | Define various activity Transaction Types       |          | Define <b>Groups</b> for Categorizing Accounts          |
| Findince        | S.C      | Define and maintain Exchange Rates              | <b>*</b> | Define VAT Codes and respective rates                   |

- Define Receipt and Payment transaction types and get rid of search of liquid asset
   accounts while recording transactions
- Define currencies, maintain exchange rates and see automated revaluation
  transaction
- Maintain groups and generate comparative reports
- Use Travelicon VAT system to keep track of VAT records

| <b>F</b> | Configure important Accounts Options                                                                                                    |                                                                                      |                                                                                                    |
|----------|----------------------------------------------------------------------------------------------------|--------------------------------------------------------------------------------------|----------------------------------------------------------------------------------------------------|
| _        |                                                                                                    |                                                                                      |                                                                                                    |
|          | Configure Outstanding Amounts                                                                                                    | Ĩ                                                                                    | Assign Transactions Defaults                                                                                                    |
|          | Assign Document Templates                                                                                                    |                                                                                      | Assign GL Accounts Defaults                                                                                                    |
|          | Configure Options for Groups                                                                                                    | <u></u>                                                                              | Assign Notes Categories                                                                                                    |
|          |                                                                                                    |                                                                                      |                                                                                                    |
| AZ       | Configure Supplier Accounts Options                                                                                                    |                                                                                      |                                                                                                    |
|          | <ul> <li></li> <li></li> &lt;</ul> | Configure Outstanding Amounts Assign Document Templates Configure Options for Groups | Image: Configure Outstanding Amounts       Image: Configure Outstanding Amounts         Image: Assign Document Templates       Image: Configure Options for Groups         Image: Configure Options for Groups       Image: Configure Options for Groups |

• Allow users to configure "Accounts Options" and enjoy automated transactions